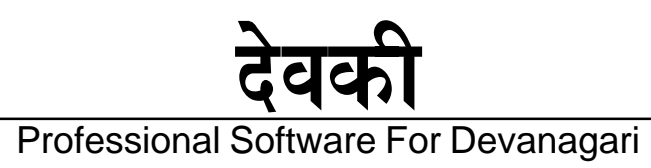

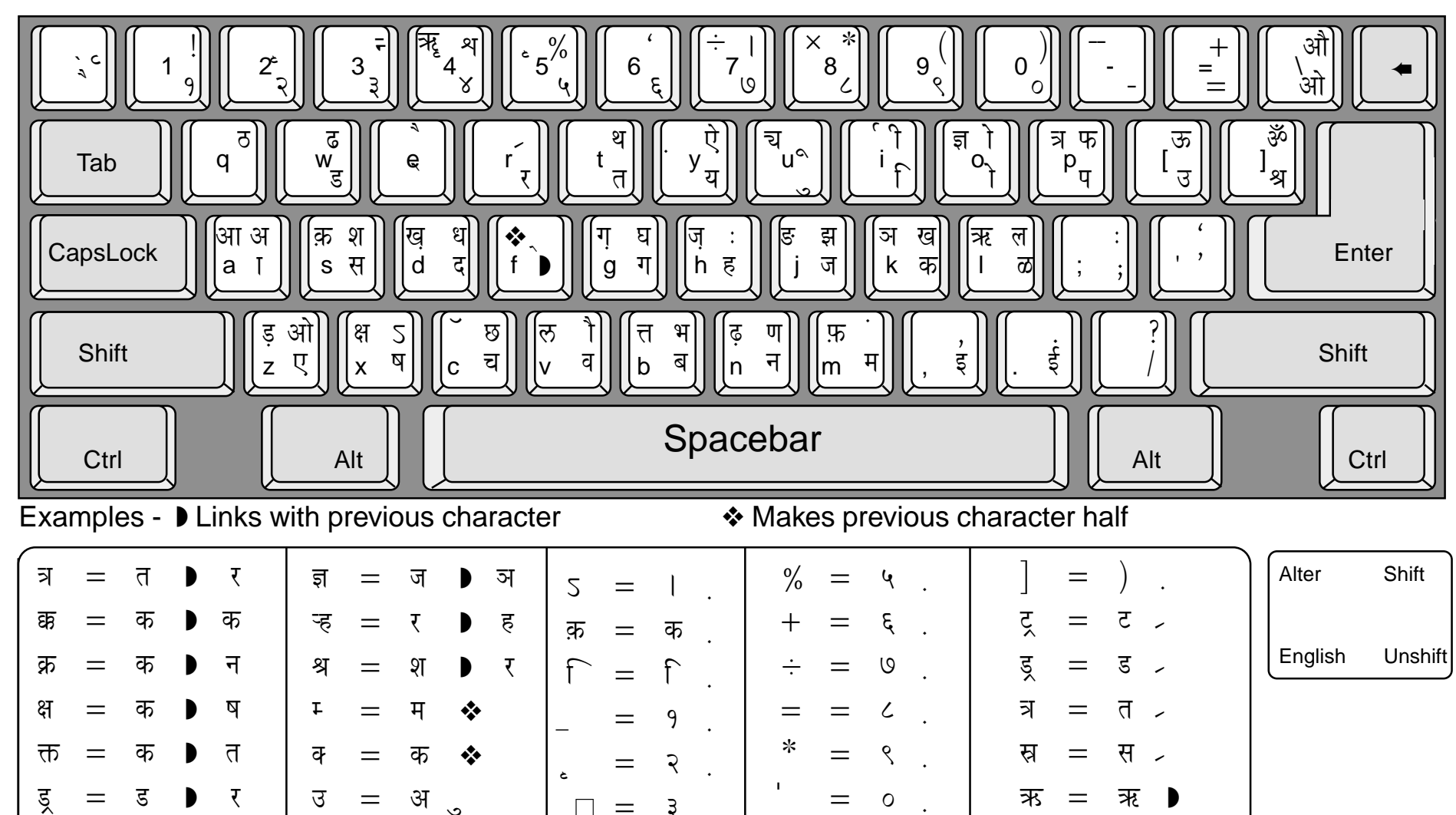

 $= 3$ 

 $\bullet$ 

 $x = \gamma$ 

 $=$ 

Layout: ROMA DATR NEWS ARE NOT TO A REPORT OF THE USE OF THE USE OF THE USE OF THE USE OF THE USE OF THE USE OF THE USE OF THE USE OF THE USE OF THE USE OF THE USE OF THE USE OF THE USE OF THE USE OF THE USE OF THE USE OF

स्र $=$  स ▶ र

**Web:** www.devyani.com **Email:**devkey@devyani.com **Ph:**(022) 4361815/16 Jagruti Industrial Estate, Mogul Lane, Mahim, Mumbai 400 016.

 $=$  अ $_{\circ}$ 

ऊ

*रु* = ल